#### RUBYCONF 2020

# **Ractor Demonstration**

Koichi Sasada (from Japan) Cookpad Inc.

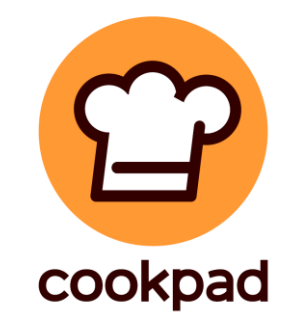

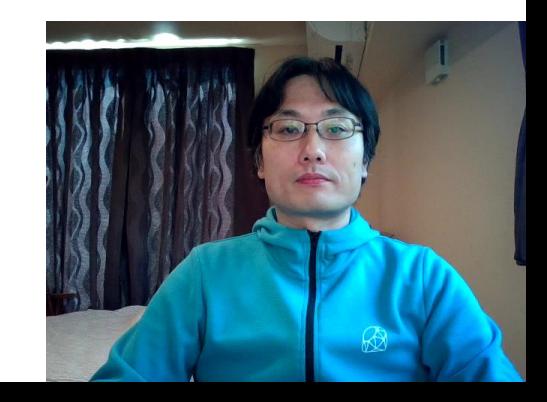

### Ask Koichi

- I will check tweets with "#ractor" hashtag on twitter so if you have a question, please tell me.
- You can access this presentation slies on: <https://www.atdot.net/~ko1/activities/>

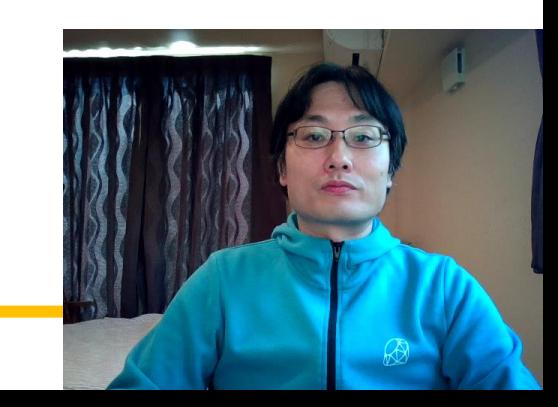

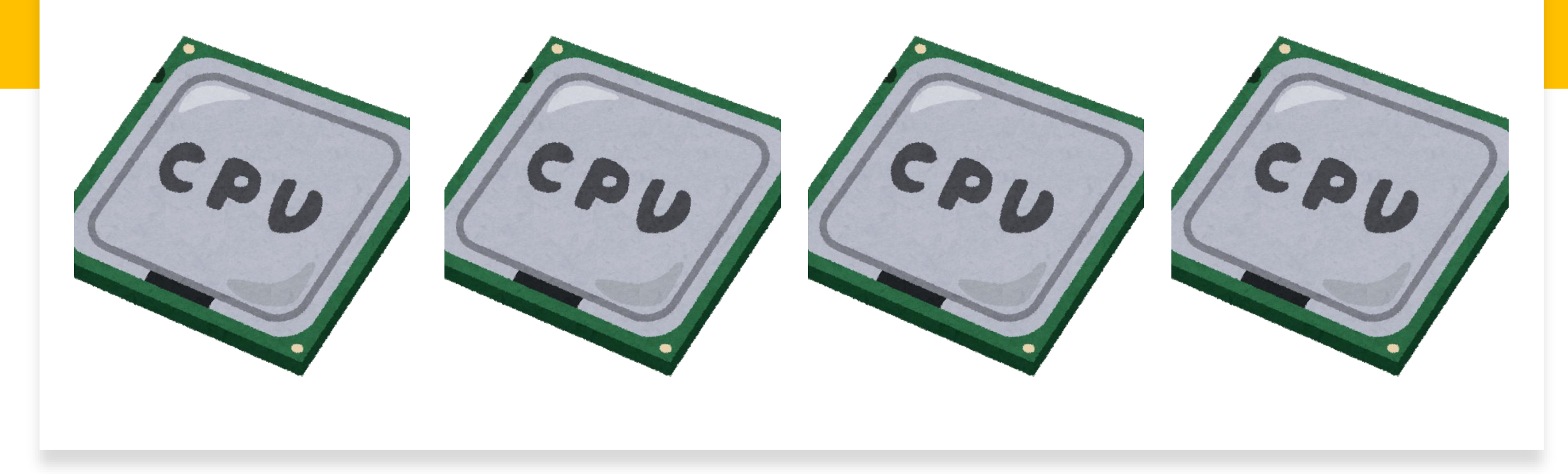

Background

Parallel programming

- Parallel execution on Multi -core CPUs is important
- Multi -process programming is not easy
	- Hard to communicate
	- Hard to control resource consumption
- **Multi -thread doesn't support parallel execution on MRI**

### Demonstration MRI can not utilize CPUs with threads

# make 20 threads running busy loop

(1..20).each do

# each threads run busy loop

Thread.new{ loop{} }

end

Intel(R) Xeon(R) CPU E5-2630 v4 10 cores x 2 HT x2 CPUs = 40 logical CPUs

#### 0 bash

 ${\bf 1}$ 

 $\frac{2}{3}$ 

10

Mem[

 $\overline{68*}$  bash 1 bash>

### 

 $irb(main):001:0>$ 

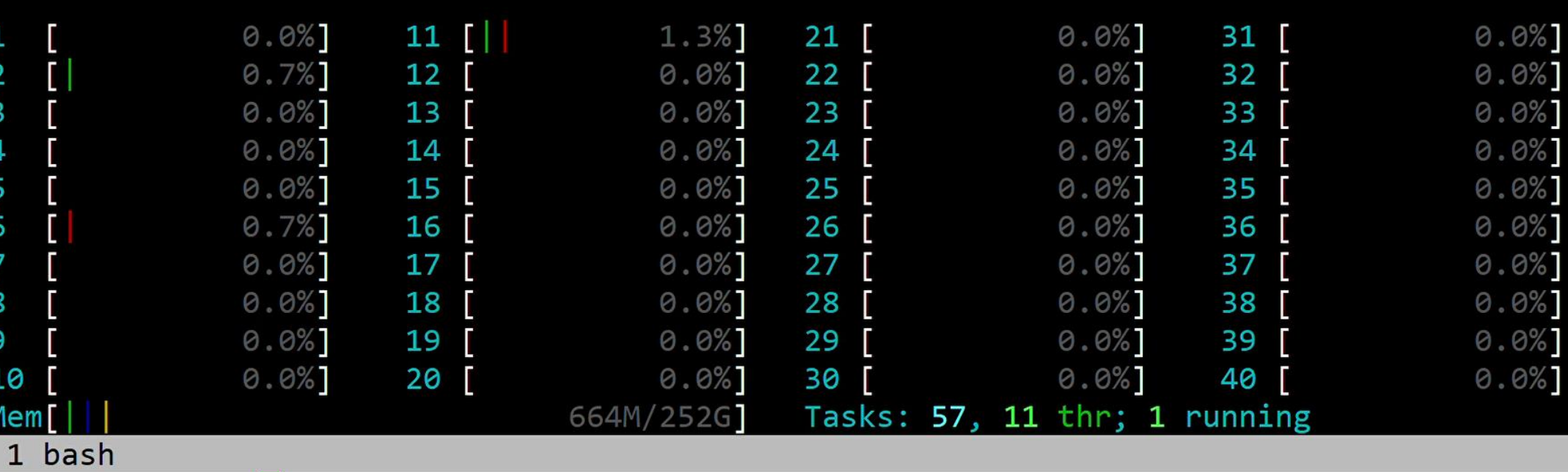

#### Background Concurrent Thread programming is hard

- Appropriate synchronization is needed
	- Threads can share everything
	- Critical bugs w/o synchronization
		- Data race / race condition
		- Dead/live locking
- Difficult debugging on **nondeterministic** nature
- Difficult to tune the performance on fine-grained synchronizations

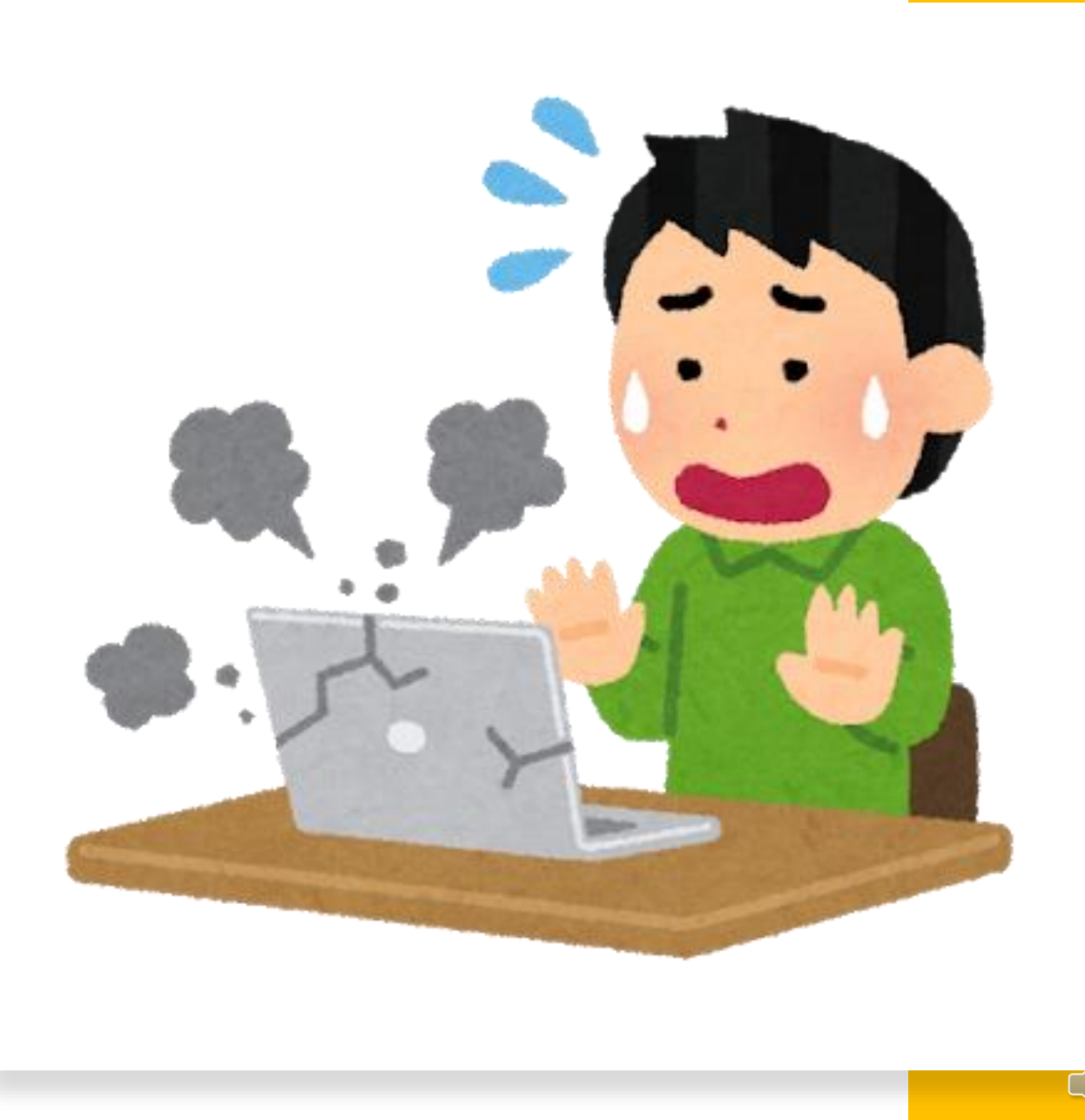

```
Demonstration
Threads require synchronization
```

```
# two threads increment numbers
counter = 0get = proc{ counter }
(1..2).map do |i|Thread.new do
    1_000_000.times{ counter = get.call + 1 }
  end
end.each{|t| t.join}
p counter #=> 2 000 000 is expected,
          # but 1709078, 1712839, …
```
### Demonstration Threads require synchronization

```
# two threads increment numbers
counter = 0; m = Mutex.new
get = proc{ counter }
(1..2).map do |i|Thread.new do
    1_000_000.times{ m.synchronize{ counter = get.call + 1 }}
  end
end.each{|t| t.join}
p counter #=> 2_000_000
```
## Goal: Easy and Parallel concurrent programming on Ruby

### Our proposal:

## Ractor an Actor-like concurrent abstraction

Limited object sharing between ractors with inter-ractor communication

## "Guild" → "Ractor"

- Basic concept was proposed with "Guild" code name at RubyKaigi 2016 and 2018
	- <http://rubykaigi.org/2016/presentations/ko1.html>
	- <https://rubykaigi.org/2018/presentations/ko1.html>
- With Matz, we discussed the name of Guild and decided to change the class name from **Guild** to **Ractor** (Ruby's Actor-like).

### Ractor Concepts

- Run multiple ractors in parallel
- Limited object sharing
- Building ractors network with push/pull types communication
- Sending objects with copy/move
- Ractor's specificaiton: [https://github.com/ko1/ruby/blob/ract](https://github.com/ko1/ruby/blob/ractor_parallel/doc/ractor.md) or\_parallel/doc/ractor.md

#### Ractors concept Run multiple ractors in parallel

- **Multi-Ractors in one process**
- **Ractor.new{ expr }** makes a new Ractor
- Ractor and thread
	- A process has at least 1 ractor
	- A ractor has at least 1 thread
	- Threads in a Ractor can not run in parallel  $(-2.7$  compatible)

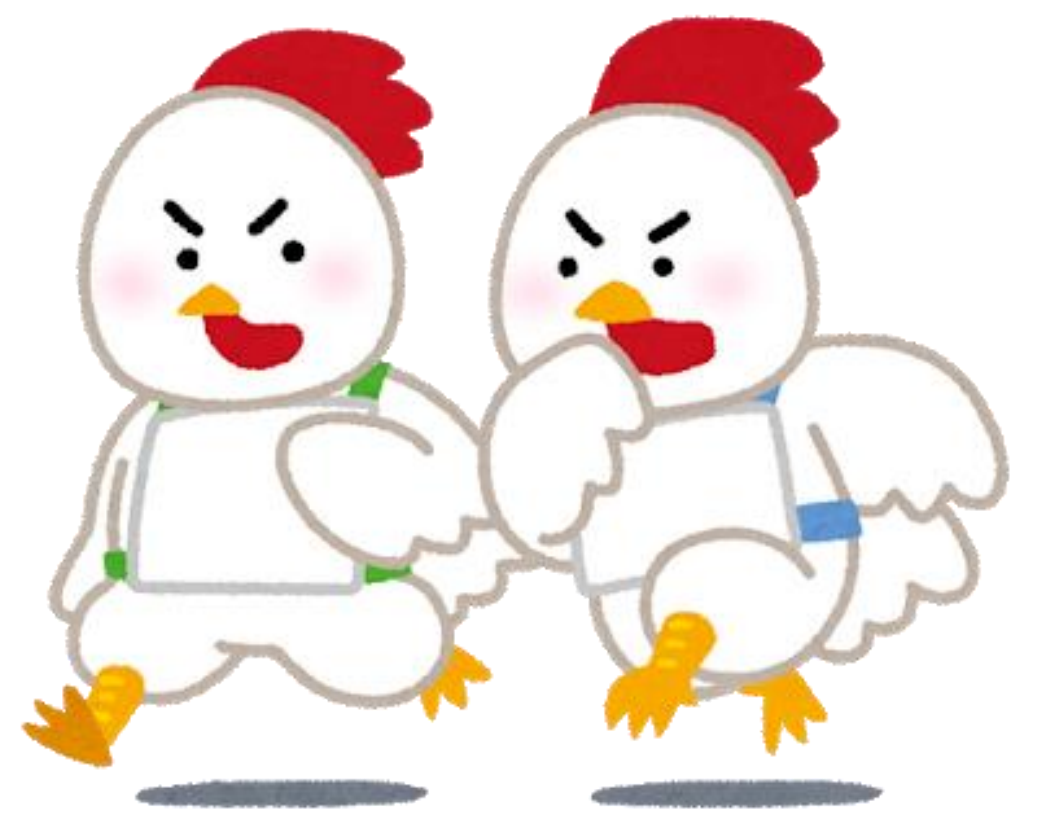

### Demonstration Making a ractor

#### r = Ractor.new do p **self** #=> #<Ractor:#2 t.rb:1 running> end

**#=> warning: Ractor is experimental, and the behavior may change in future versions of Ruby! Also there are many implementation issues.**

- #=> **Ractor is an experimental feature on Ruby 3.0**
- # **Specifications can be changed with your voice!**

$$
\sqrt{\frac{2}{\epsilon^2}}
$$

### Demonstration Multiple Ractors run simultaneously

# make 20 ractors running busy loop (1..20).map do # each threads run busy loop **Ractor.new{ loop{} }** end

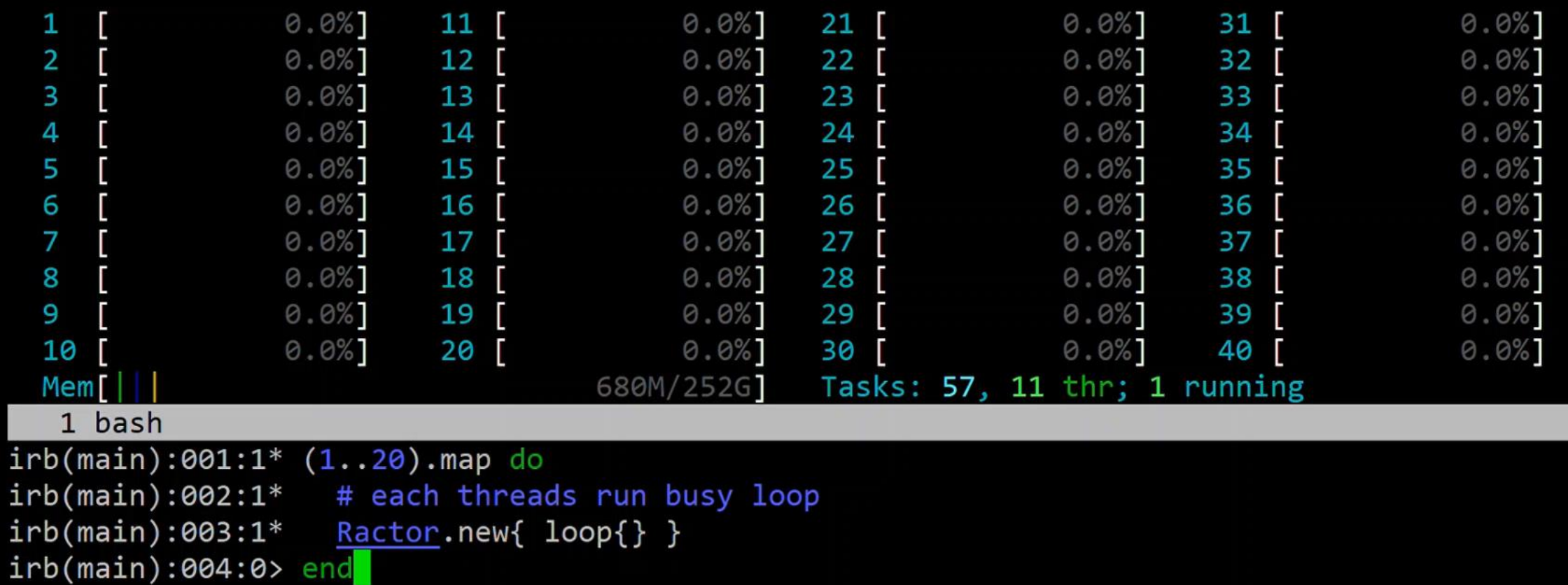

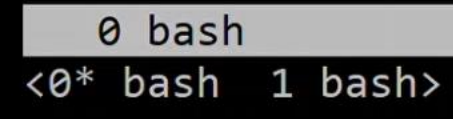

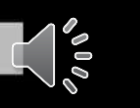

### **CPU**

#### Intel(R) Core(TM) i7-10810U CPU @ 1.10GHz

60 秒間の使用率 (%) 100% M

### Demonstration Ractor creation and waiting for the result

#### require "prime"

r = Ractor.new( **2\*\*61 - 1** ) do |i| i.prime? end

```
p r.take # You can get the result
#=> true
```

$$
\sqrt{\frac{2}{\epsilon^2}}
$$

### Demonstration Heavy numeric calculation

- # Sequential thread
- $(t1 = Time.now$
- $n1 = 2**61 1$
- $n2 = 2**61 + 15$
- [n1.prime?, n2.prime?])
- p Time.now t1
- # multi-ractor
- $(t1 = Time.now$
- $n1 = 2* * 61 1$
- $n2 = 2**61 + 15$
- $r1 =$  Ractor.new(n1){|p1| p1.prime? }
- $r2 =$  Ractor.new(n2){|p2| p2.prime? }
- [r1.take, r2.take])
- p Time.now t1

#### 0 bash

 $\overline{68*}$  bash 1 bash>

### $\int_{0}^{2\pi} \frac{dx}{y}$

1 bash  $irb(main):001:0>$ 

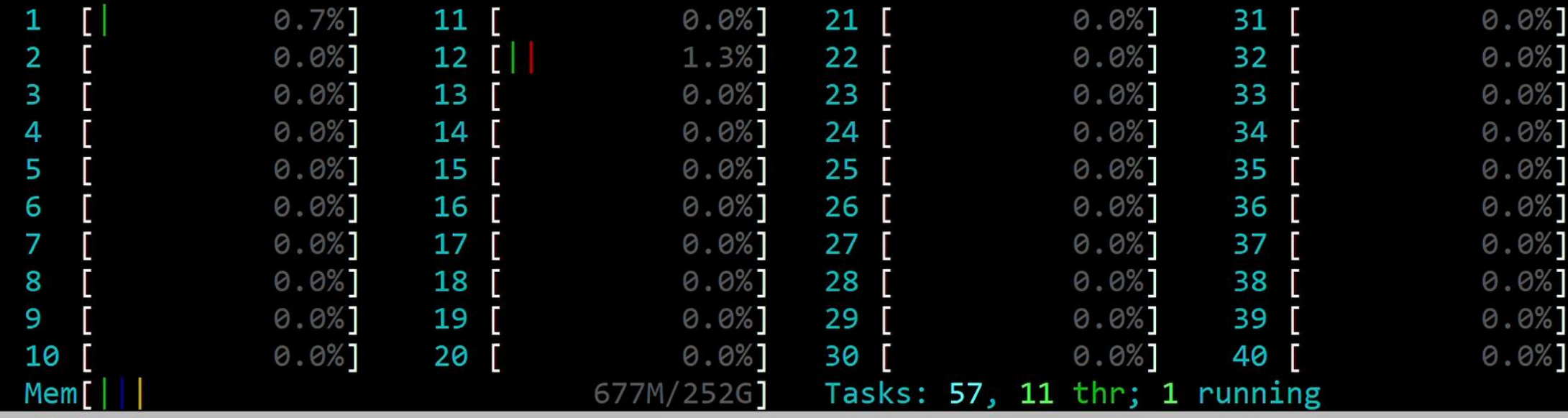

### Demonstration Object creation on ractors is slower yet

**def task = 1\_000\_000.times{''}**

 $(t1 = Time.now)$ 2.times{task} Time.now  $t1)$ **0.2 seconds 0.7 seconds**

 $(t1 = Time.now$  $r1 =$  Ractor.new{ task }  $r2$  = Ractor.new{ task } r1.take; r2.take Time.now  $t1)$ 

### Ractor's concept Limited object sharing

- The biggest difficulties of thread programming is shared everything
- Most of objects are **not shared** with multiple ractors
	- String, Array, Hash, User defined objects…
	- You can not introduce synchronization bugs because they are not needed on Ractors!

### Ractor's concept Shareable objects

- Classes/modules
- Immutable objects (deeply frozen objects)
	- Ractor.make sharable(obj) makes obj recursively frozen
- Special shared objects
	- Ractor objects
	- Transactional variables (not introduced yet)
	- Sharable Proc
	- …

### Ractor's concept Building ractors network with push/pull types communication

- Make a program with multi-ractors network
- Ractors can wait for the message arrival
	- $\rightarrow$  We can manage the control flow
- Two types communication APIs
	- Push type (Ractor#send / Ractor.receive)
	- Pull type (Ractor.yield / Ractor#take)

### Ractor's idea Push type communication

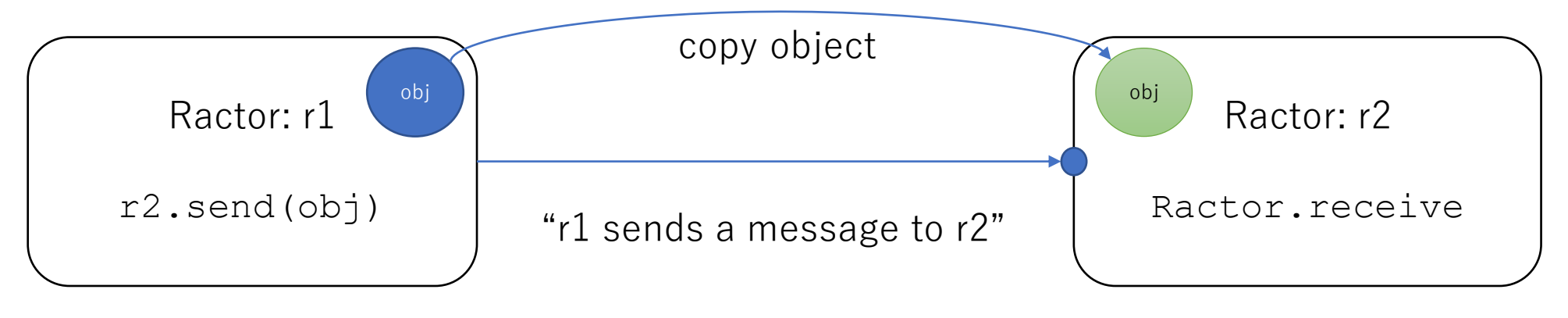

Send a message to r2, and return "send" immediately Wait the message, and return with a receipt (copied) object

#### **Message passing / Actor style communication**

### Demonstration Sending an object

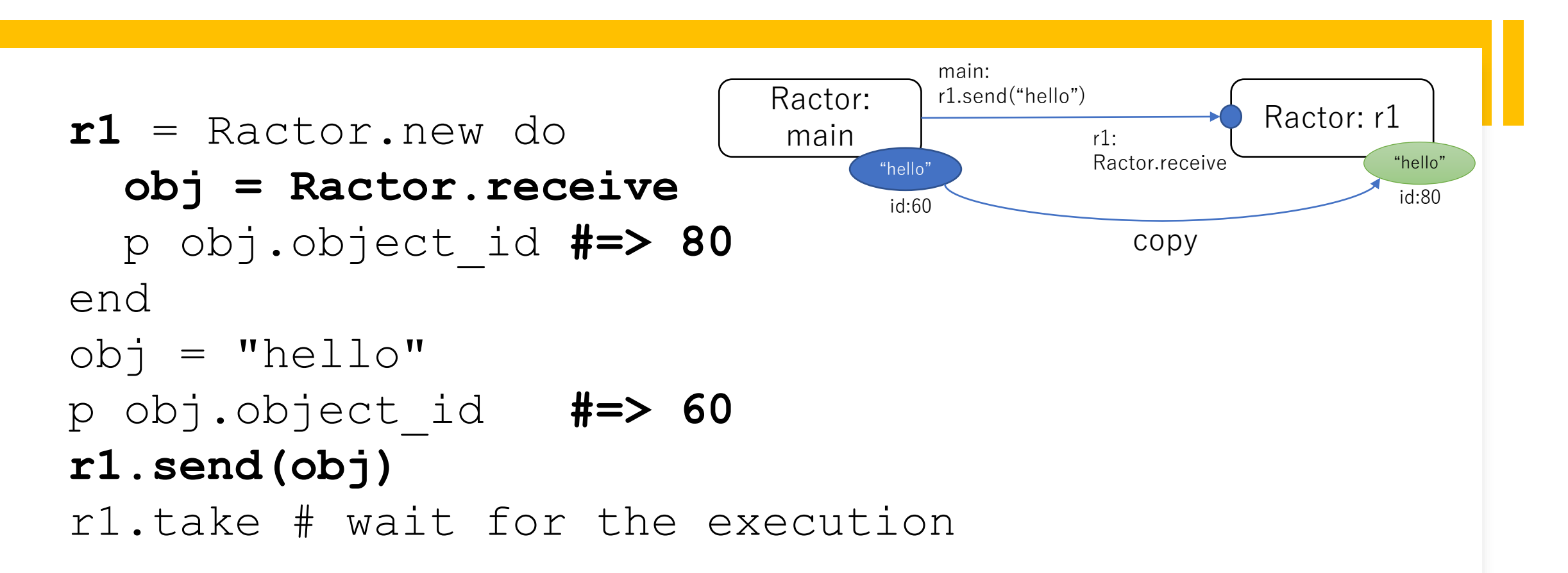

### Demonstration Sending a nested object

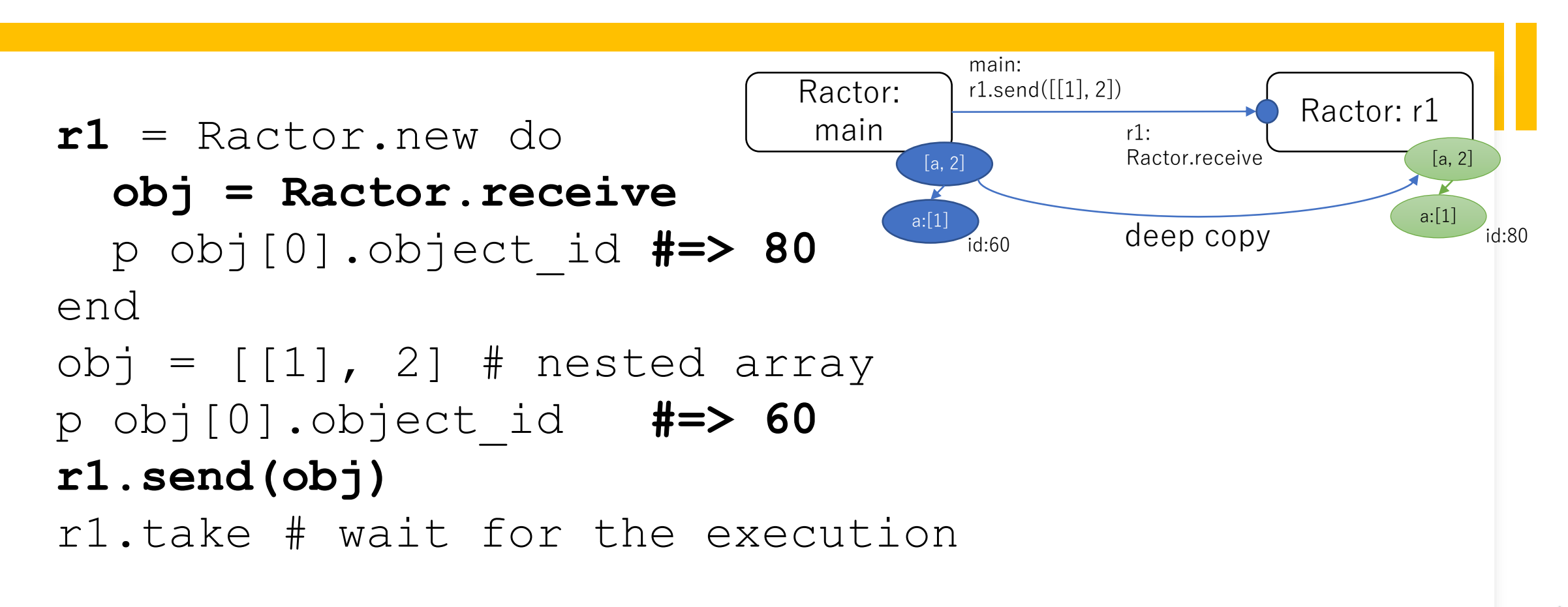

### Ractor's idea Incoming queue and incoming port

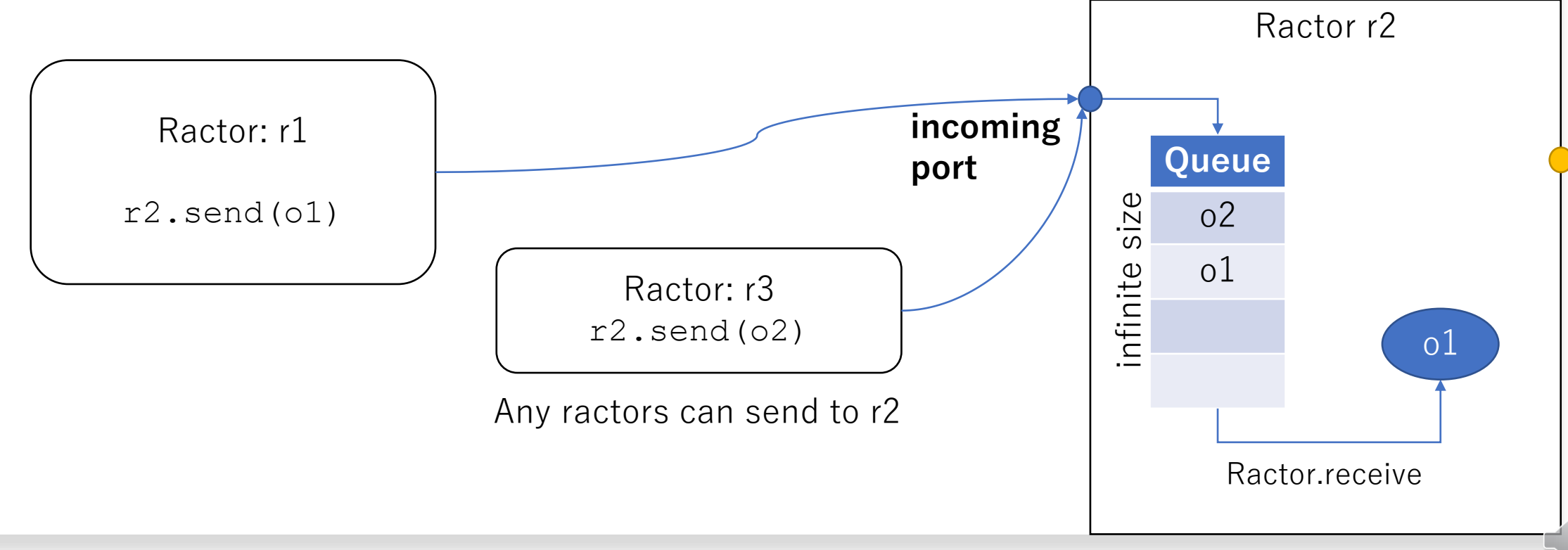

### Demonstration Send to closed port

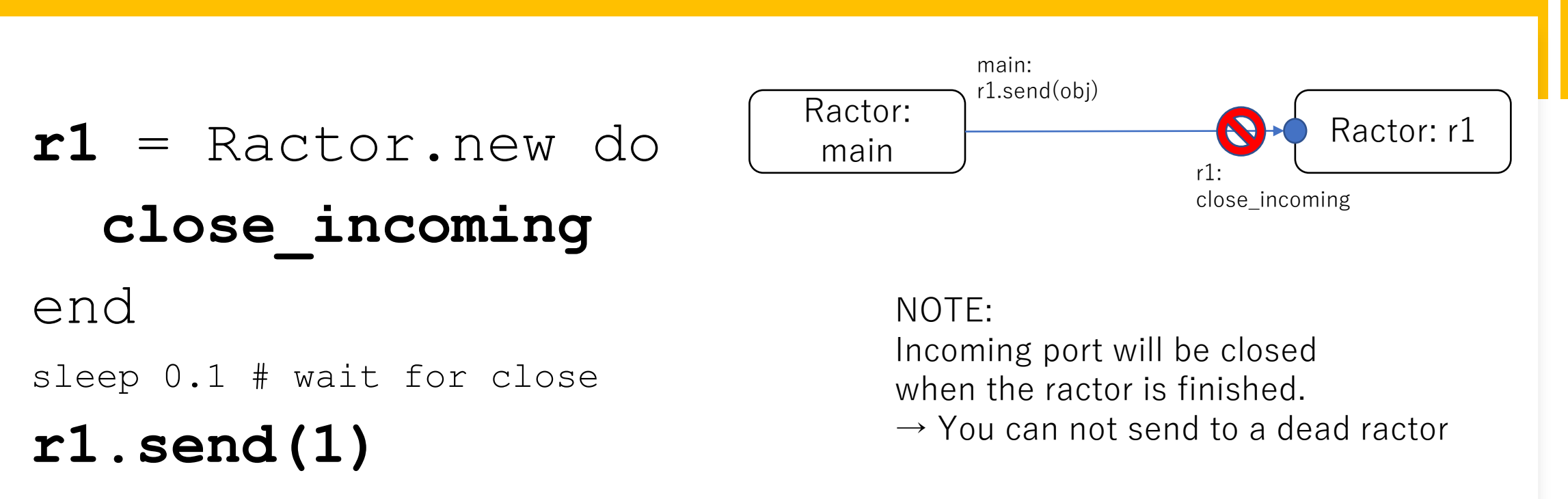

#=> The incoming-port is already closed (Ractor::ClosedError)

### Ractor's idea Pull type communication

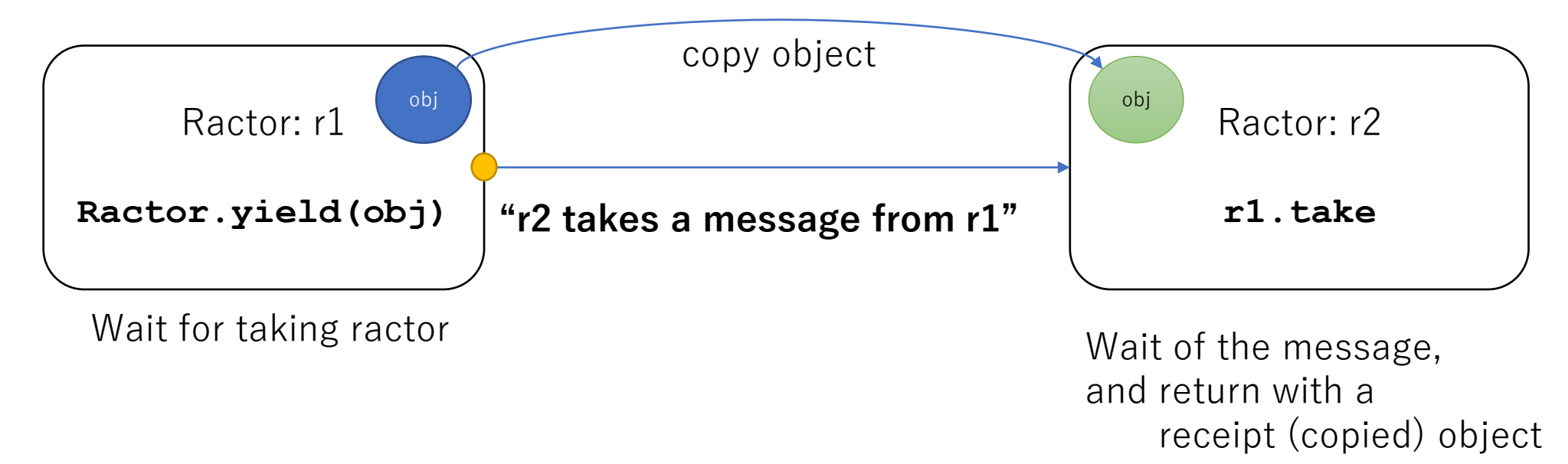

**Rendezvous style communication**

### Demonstration Pull from a ractor

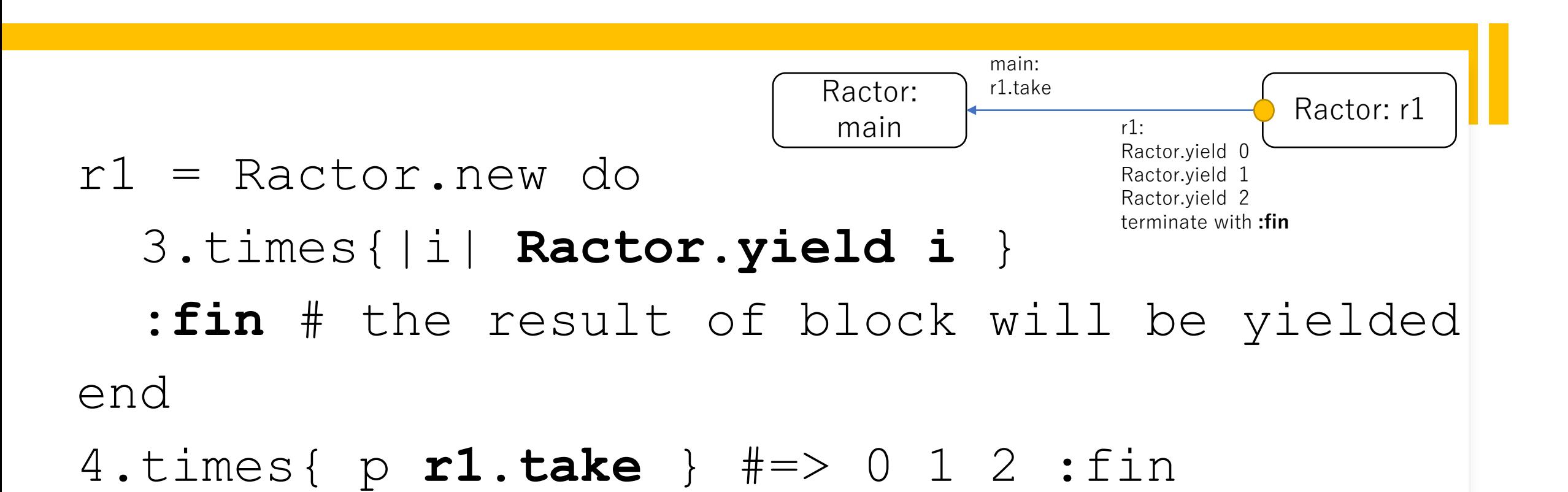

### Ractor's idea Yield/take via outgoing port

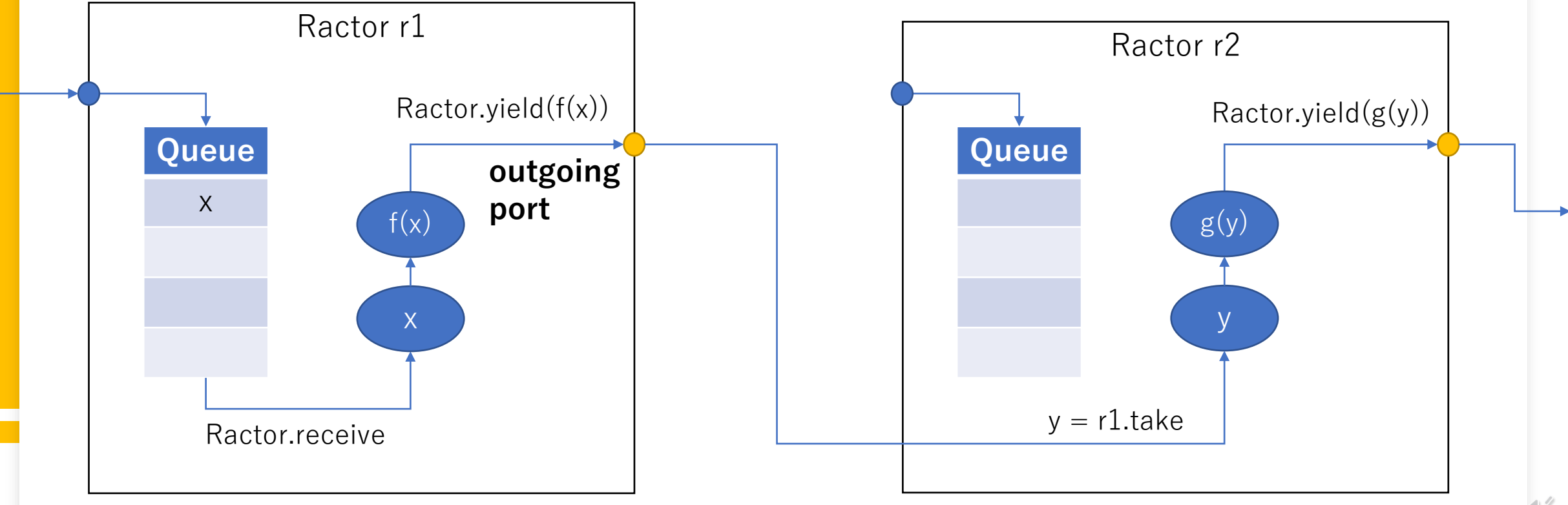

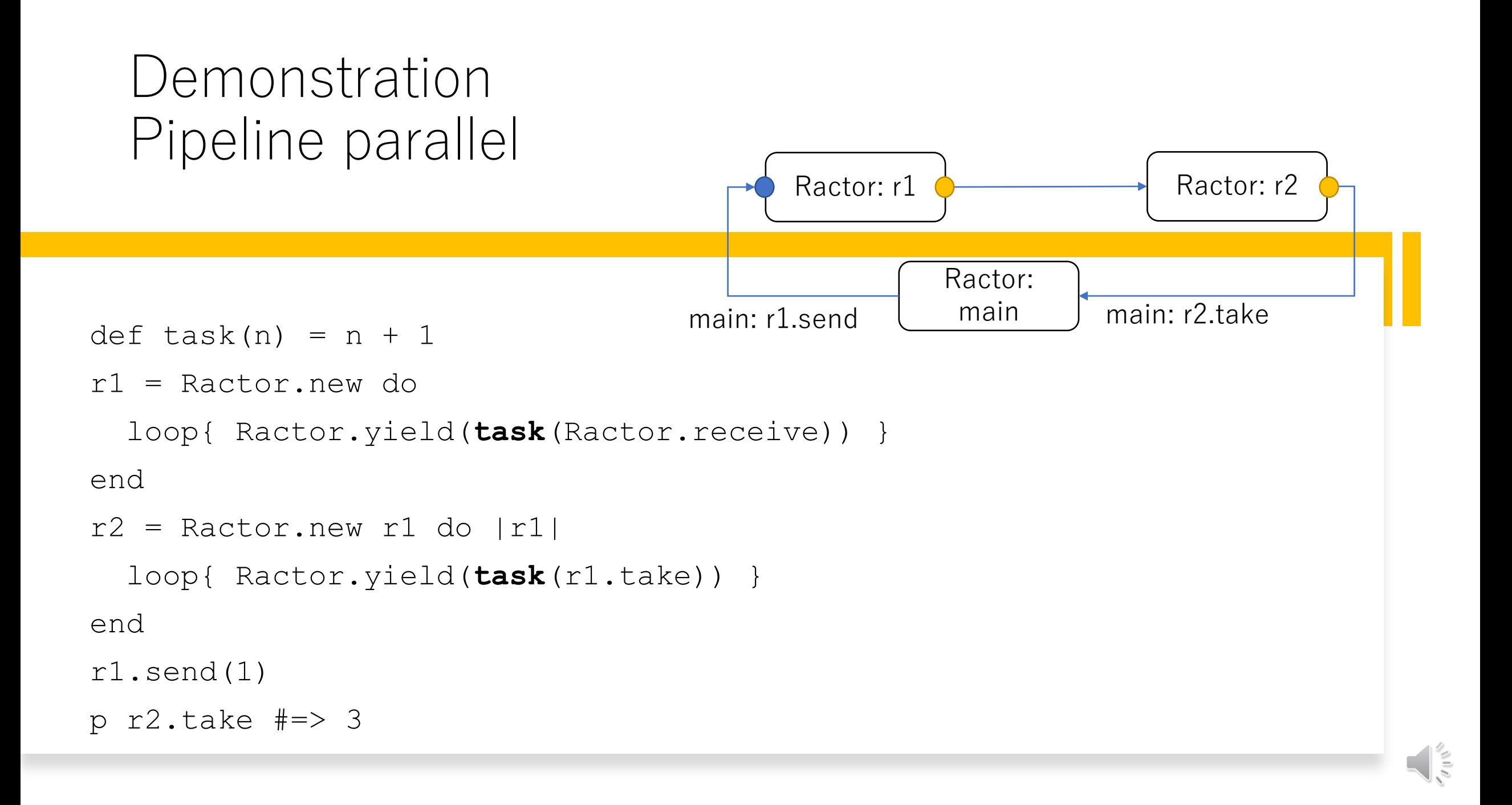

### Demonstration Close outgoing port

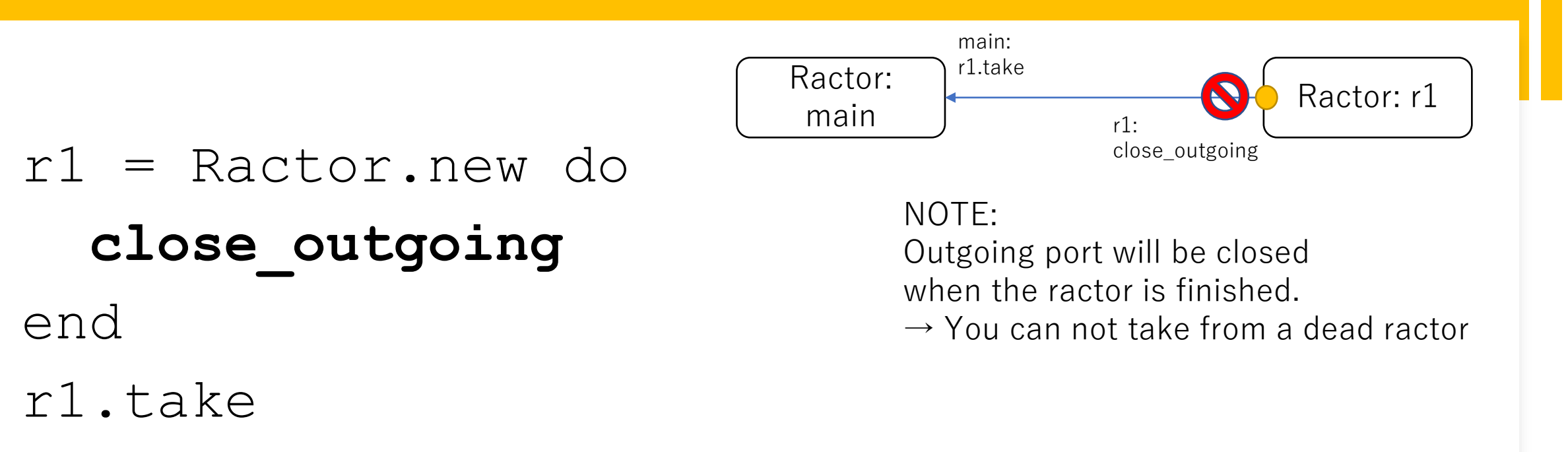

#=> `take': The outgoing-port is already closed (Ractor::ClosedError)

### Demonstration Taken by multi-ractors

```
main = Ractor.current 
r1 = Ractor.new main do |main|p r1: main.take
end
r2 = Ractor.new main do |main|
  p r2: main.take
end
Ractor.yield(:messaeg)
```
#=> r1 or r2 take a message

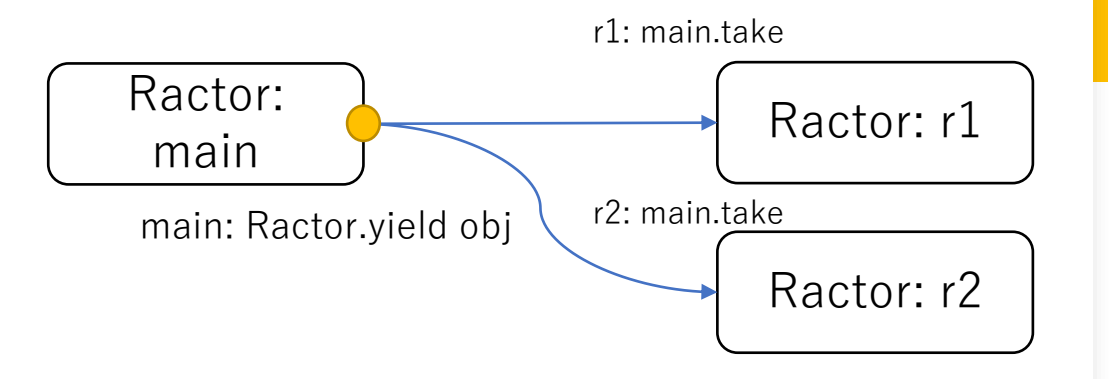

### Ractor's idea Load balancing with a bridge ractor

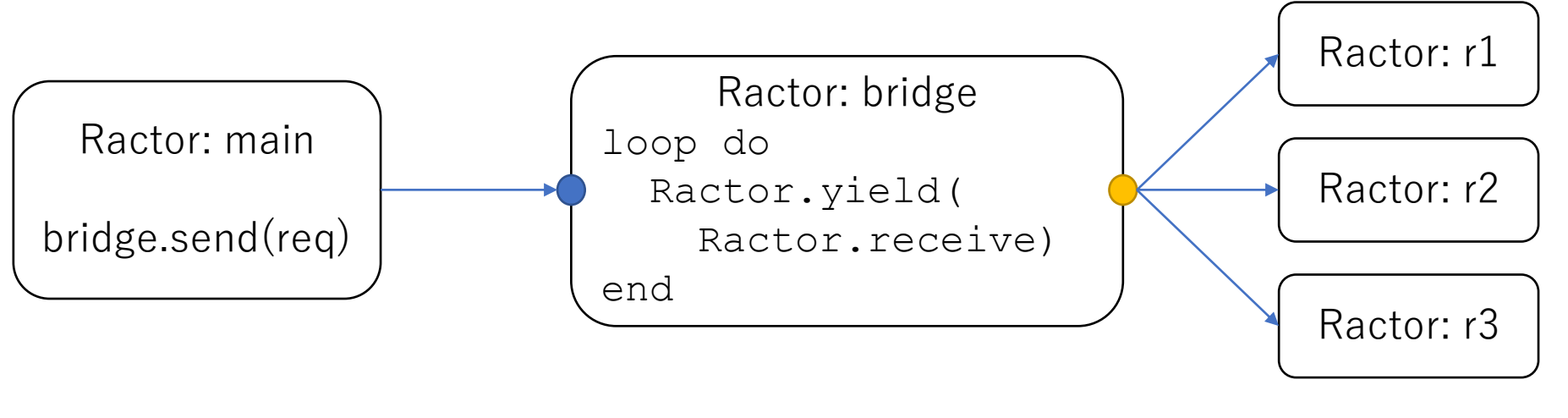

A sent "obj" will be received by **idle ractor** r1, r2 or r3

### Ractor's idea Taking from multiple ractors with "select"

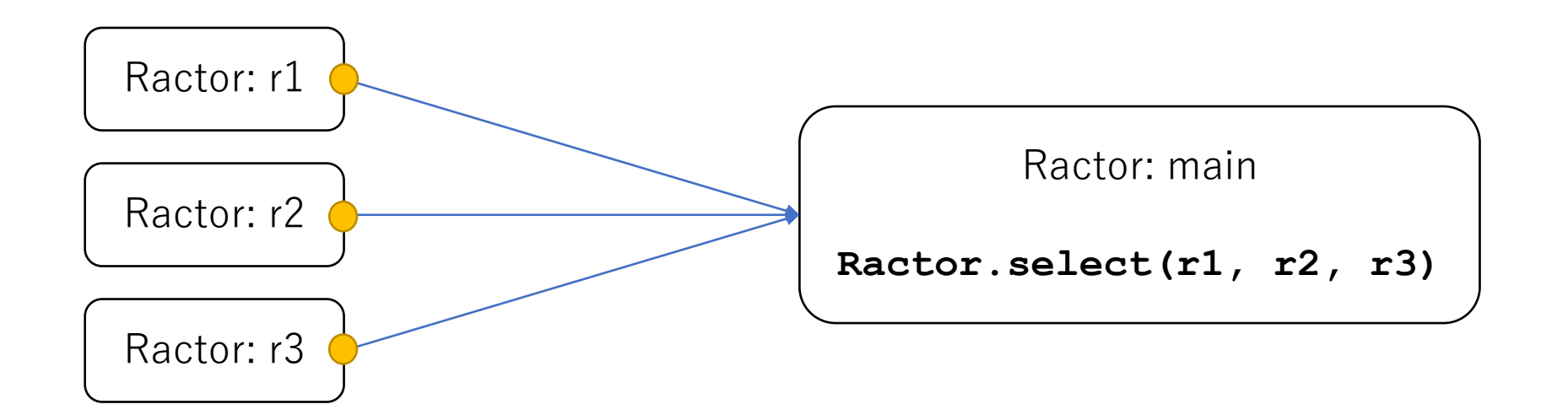

### Ractor's idea Get the results from worker pool

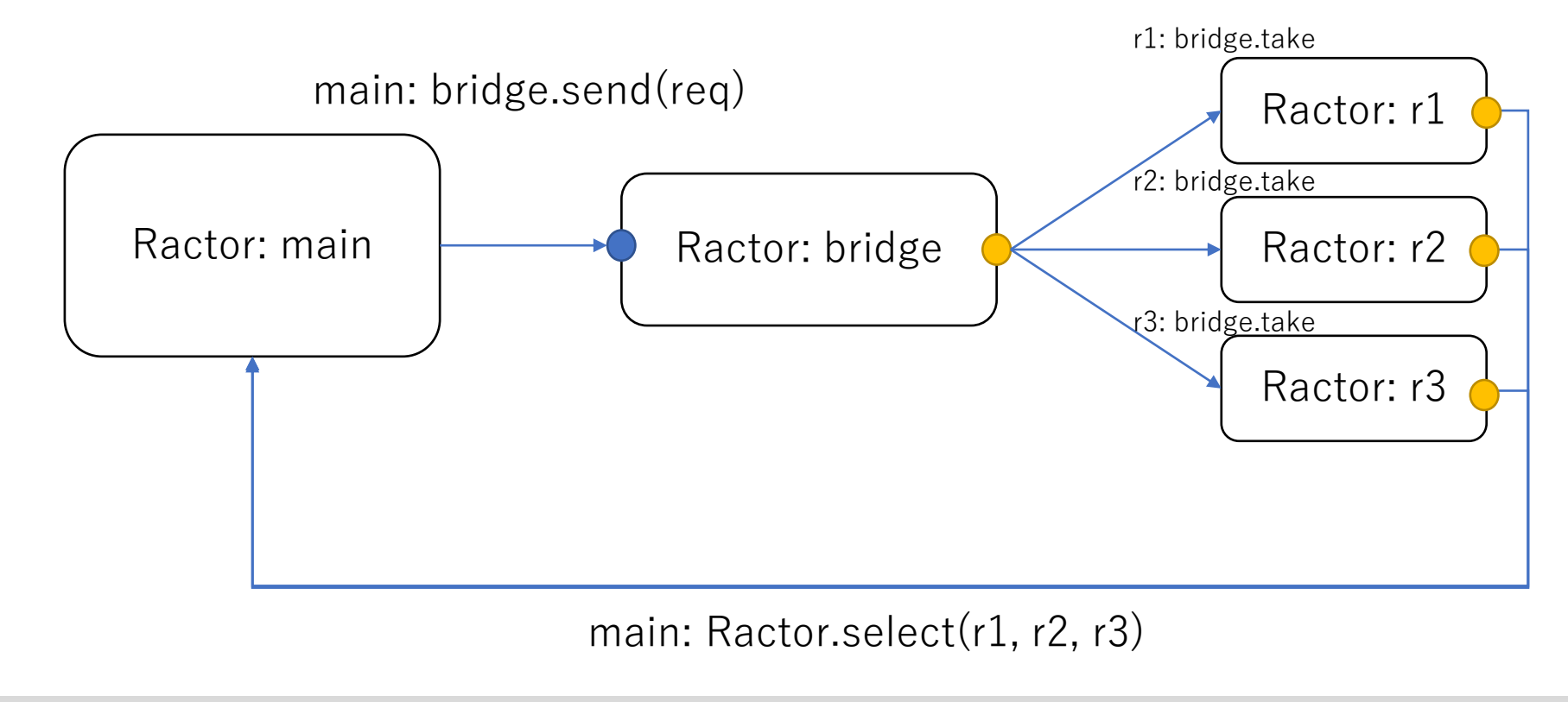

### Demonstration Workers pool

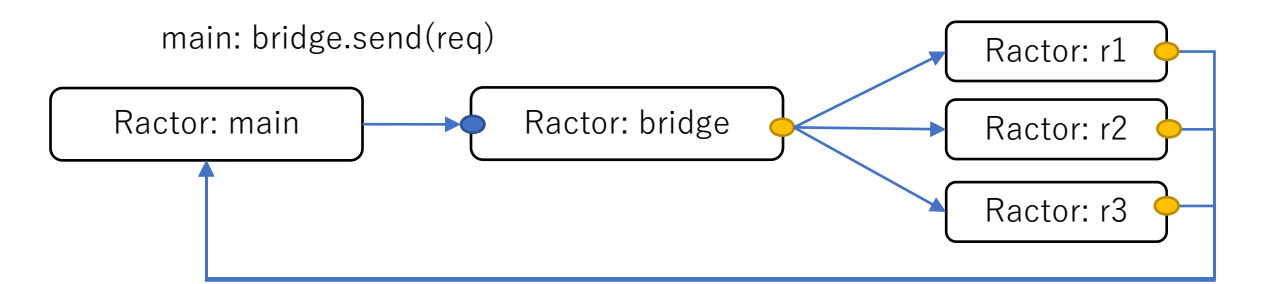

```
require "prime"
def task(n) = [n, n.prime?]bridge = Ractor.new{loop{Ractor.yield Ractor.receive}}
workers = (1..3) .map{ |i|}Ractor.new(bridge, name: "r#{i}"){|b|
     loop{Ractor.yield task(b.take)}}}
3.times\{\begin{array}{c|ccc} \text{in} & \text{bridge.send} & 11 + i \} & \text{if} & \text{send} & 3 \text{ requests} \end{array}3.times{ p Ractor.select(*workers) } # take 3 responses
#=> [#<Ractor:#3 r1 ...>, [11, true]]
#=> [#<Ractor:#3 r1 ...>, [13, true]]
#=> [#<Ractor:#4 r2 ...>, [12, false]]
```
### Ractor's idea More complex ractor network

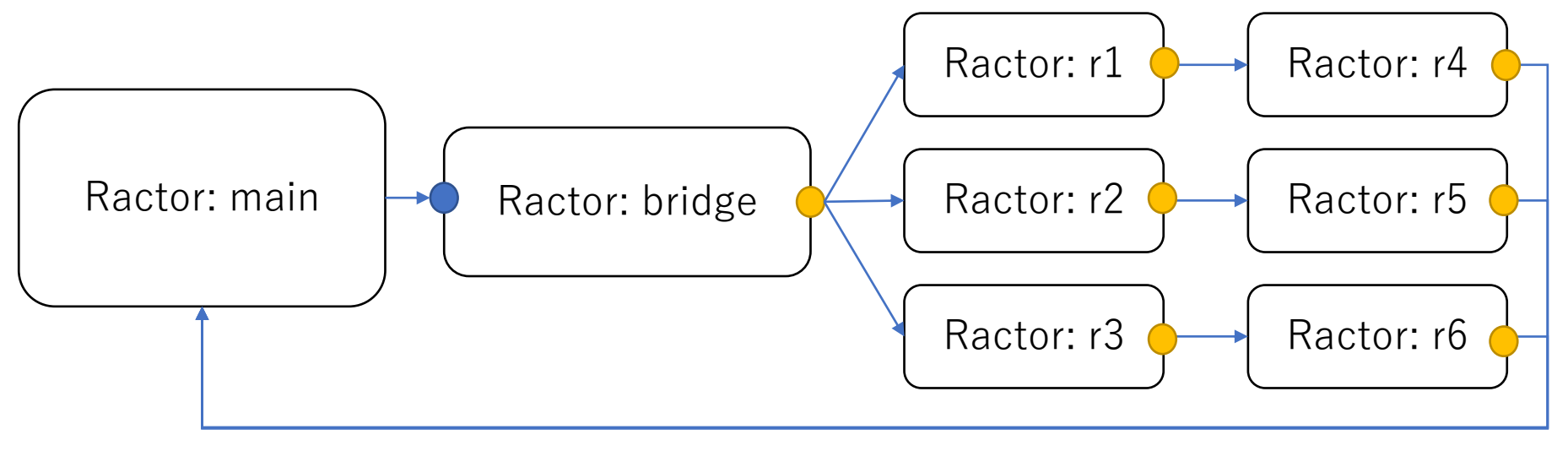

main: Ractor.select(r4, r5, r6)

#### r1~r6 run their task in parallel

### Ractor's idea Exception propagation

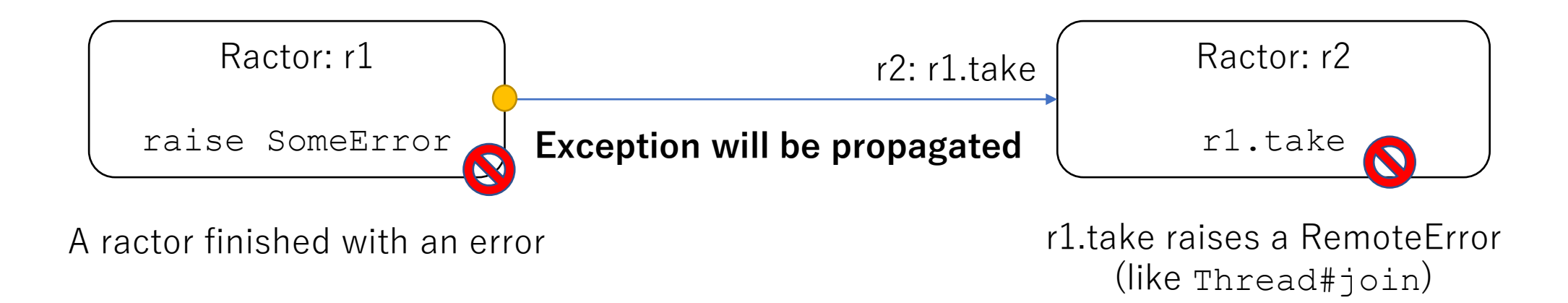

### Demonstration Exception propagation

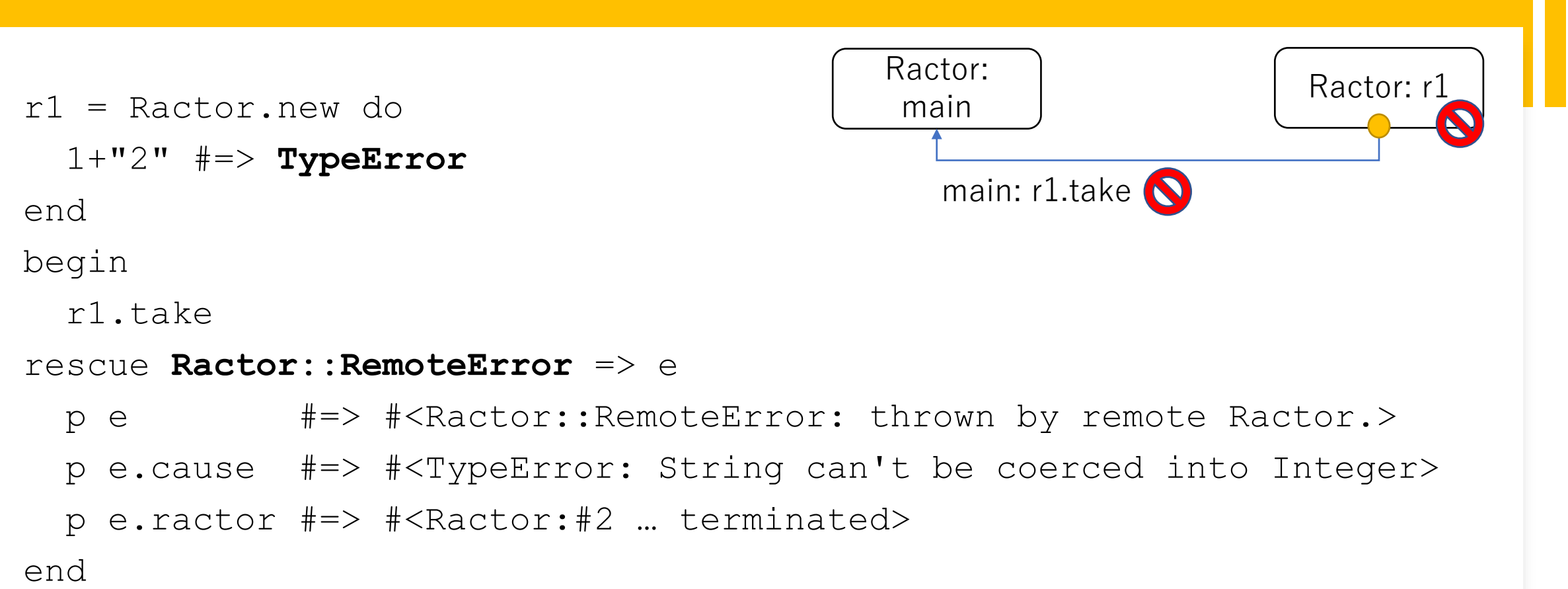

### Ractor's idea Error recovery on the ractor network

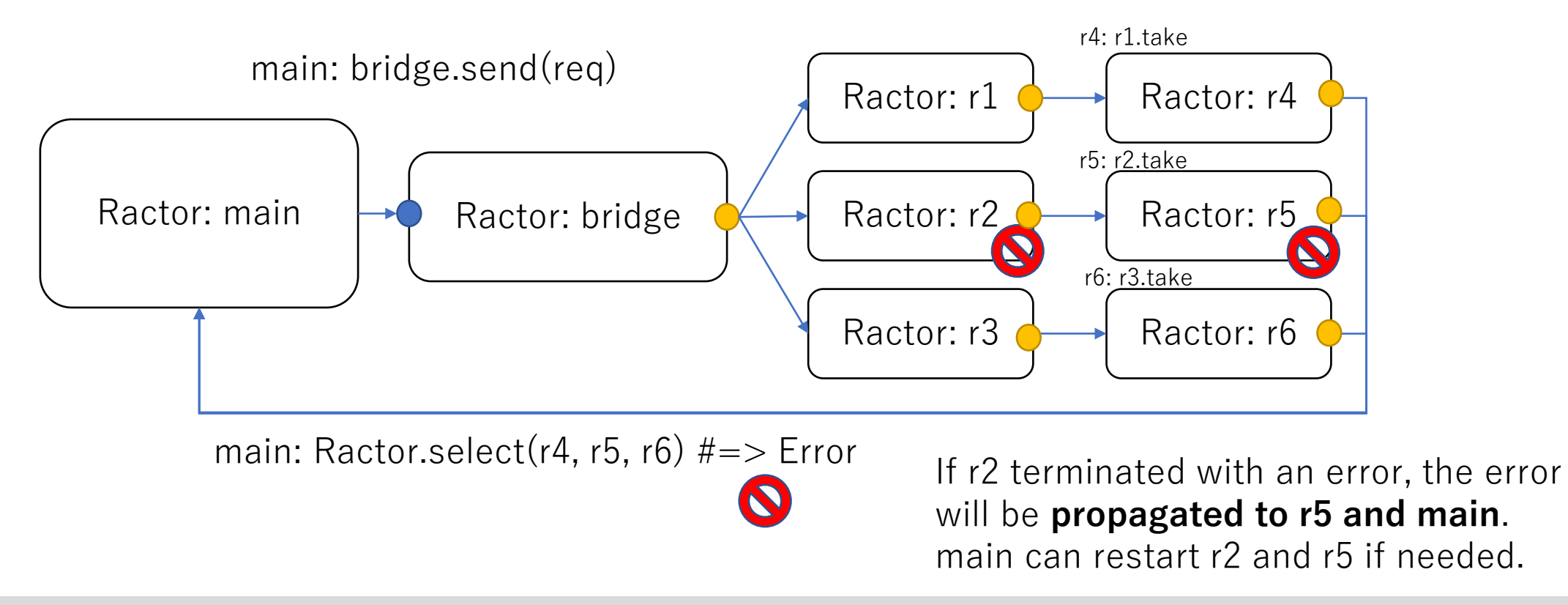

### Important semantic changes

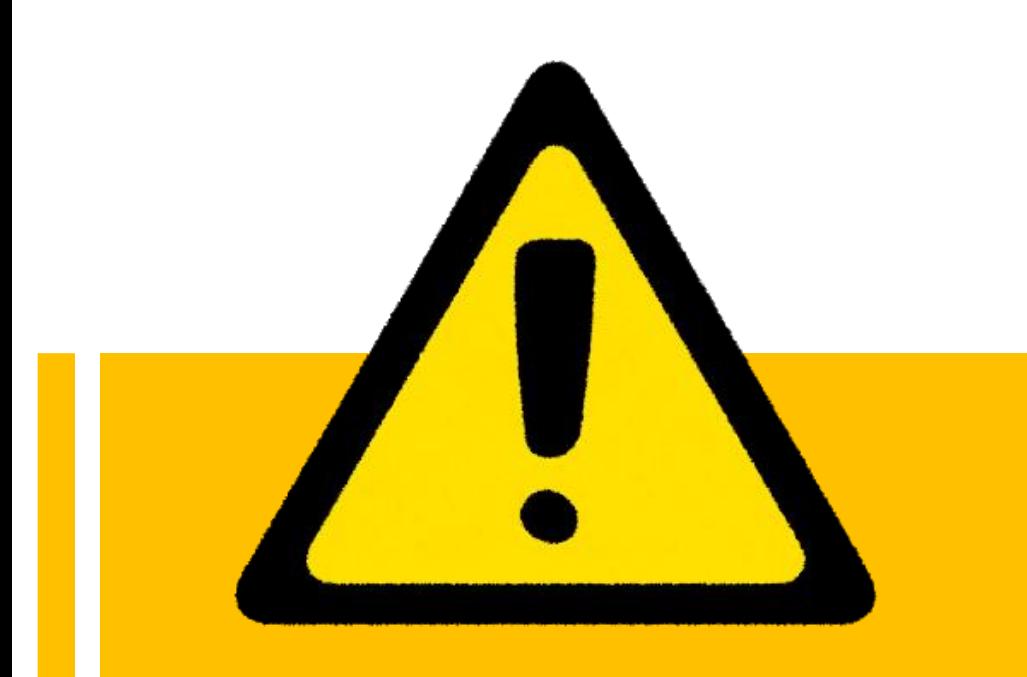

- **Completely compatible with Ruby 2.x** if there is only the main Ractor (first created Ractor)
- Limited to the main Ractor
	- Global variables \$qv
		- Some (\$stdout, \$\$ …) are Ractor local
	- Class variables @@cv
	- **Instance variables of shareable objects**
		- **Ivars of class/module are prohibited**
	- **Constants refer to unshareable objects**
		- $C = [1]$  is prohibited
- **For Ractor programming, many modifications are needed**
	- We are discussing how to provide an easy way to make Ractor libraries

### Ractor implementation progress

- ✅ Basic Ractor APIs
	- ⬛ Advanced APIs
- ✅ Ruby apps without Ractor
	- Complex application with Ractor (not enough synchronizations)
	- Existing Ruby's API considerations
- **C-extension supports** 
	- ⬛ Performance tuning

```
$ ./miniruby -e Ractor.new{}
<internal:ractor>:37: warning: Ractor is experimental, 
and the behavior may change in future versions of Ruby
Also there are many implementation issues.
```
### More interesting features…

- Sending message with copying/moving semantics
- Shareable "Proc" semantics
- Ractor-safe and efficient internal implementations

 $\bullet$   $\cdots$ 

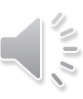

### Reference

- Ractor specification: [https://github.com/ko1/ruby/blob/ractor\\_parallel/doc/ractor.md](https://github.com/ko1/ruby/blob/ractor_parallel/doc/ractor.md)
- RubyKaigi 2020 takeout presentation ("Ractor report")
	- More detailed data and programming models
	- [https://www.youtube.com/watch?v=40t8EPpnujg](http://www.atdot.net/~ko1/activities/2020_rubykaigi.pdf)
	- http://www.atdot.net/~ko1/activities/2020 rubykaigi.pdf

### Conclusion

- Ruby can run in parallel with Ractor without thread-safety headache
- You can enjoy ractor programming on Ruby 3.0
- Ractor API and implementation is not matured
	- Ruby 3.0 is a Ractor preview release
	- Your comments on your experience are welcome  $\bigcirc$

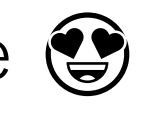

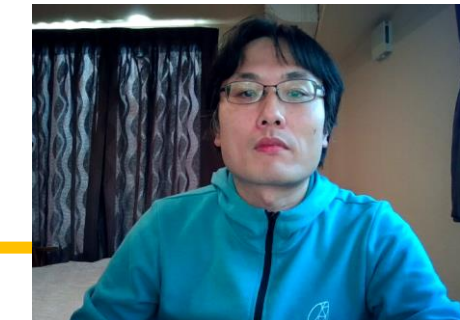

#### RUBYCONF 2020

# **Ractor Demonstration**

Koichi Sasada Cookpad Inc.

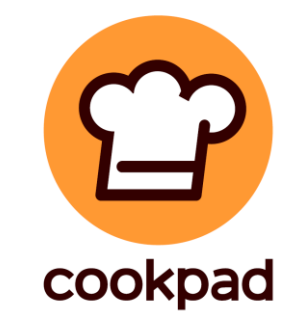

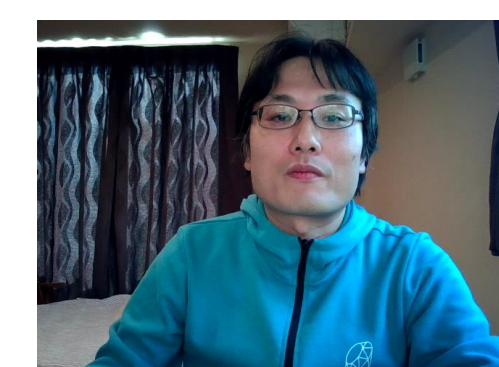